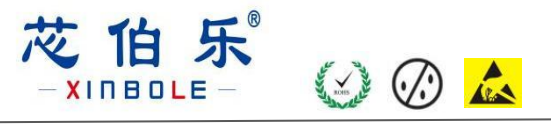

## 描述

CD4051是一款八选一模拟开关电路, 内置3个地址选择端(A0~A2), 低有效的使能输入端(E), 8 路独立 的输入/ 输 出端 (Y0~Y7 )及 公共输入/ 输 出端 (Z)。电路内部有8个双向模拟开关, 每个开关的一端连接到独立的输入/输出(Y0~Y7) 端, 另一端连 接到公共的输入/输出 (Z)端。当E为低电平时,通过A0~A2选择一个通路的开关处于低阻导通状态 。当E 为高电平时, A0~A2设置无效, 所有开关处于高阻关断状态。如果需要切换 开关状态, 就必须使用使能输入端(E)。 VDD 和 VSS 是连接到数字控制输入端(A0~A2 和E)的电源电压 。 (VDD-VSS ) 的范围是 3~ 9V 。模拟输入输出 (Y0~Y7 和 Z) 能够在最高 VDD , 最低 VEE 之间变化。VDD-VEE 不会超过 9V。对于用做数字多路选择开关, VEE 和 VSS 是连在一起的(通常接地)。

CD4051主要应用于模拟多路选择开关、数字多路选择开关及信号选通。

### 订购信息

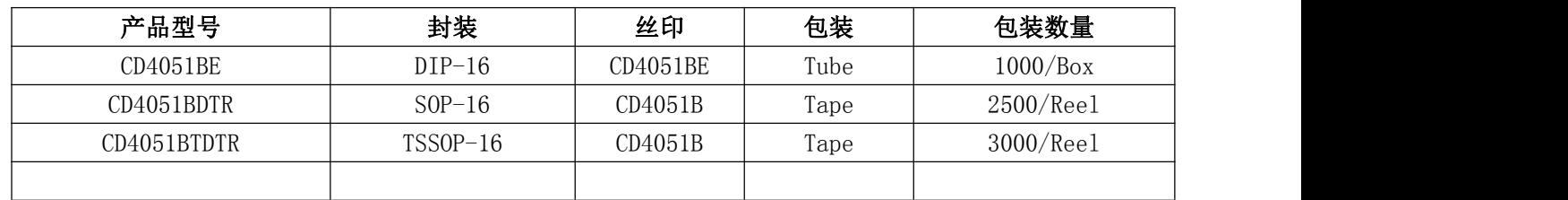

## 功能框图及引脚说明

#### 1、功能框图

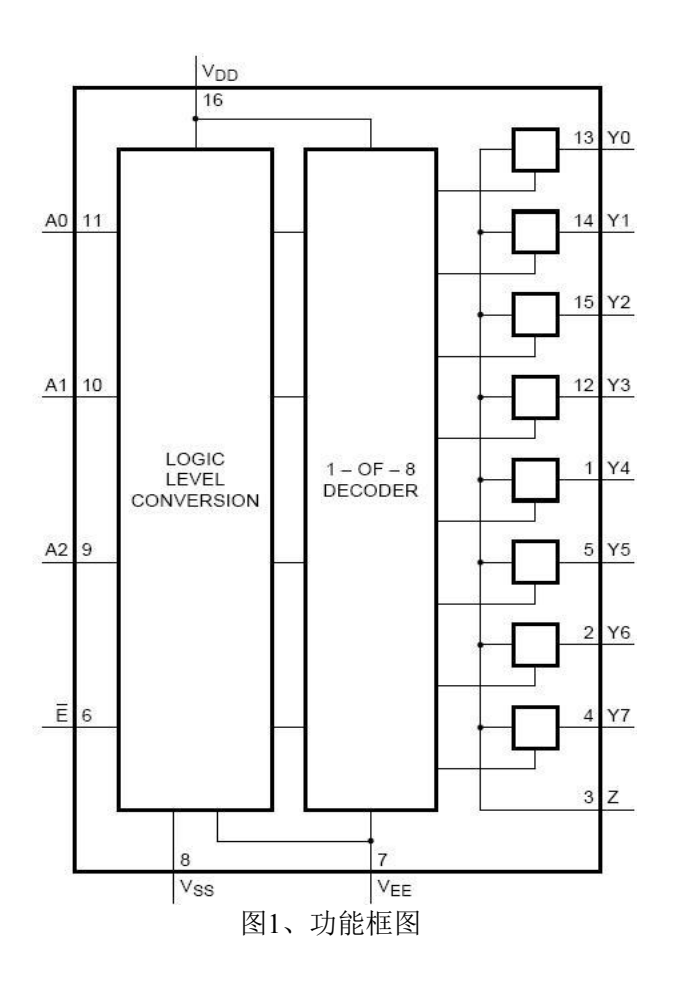

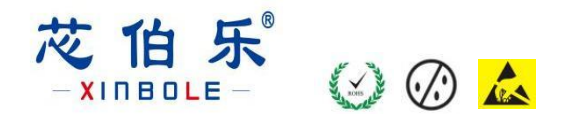

2、单个开关电路图

Yn 眉  $V_{DD}$  $\frac{1}{2}$  $E$   $V_{DD}$ اِ⊷ ż VEE

图2、单个开关的原理图

3、逻辑图

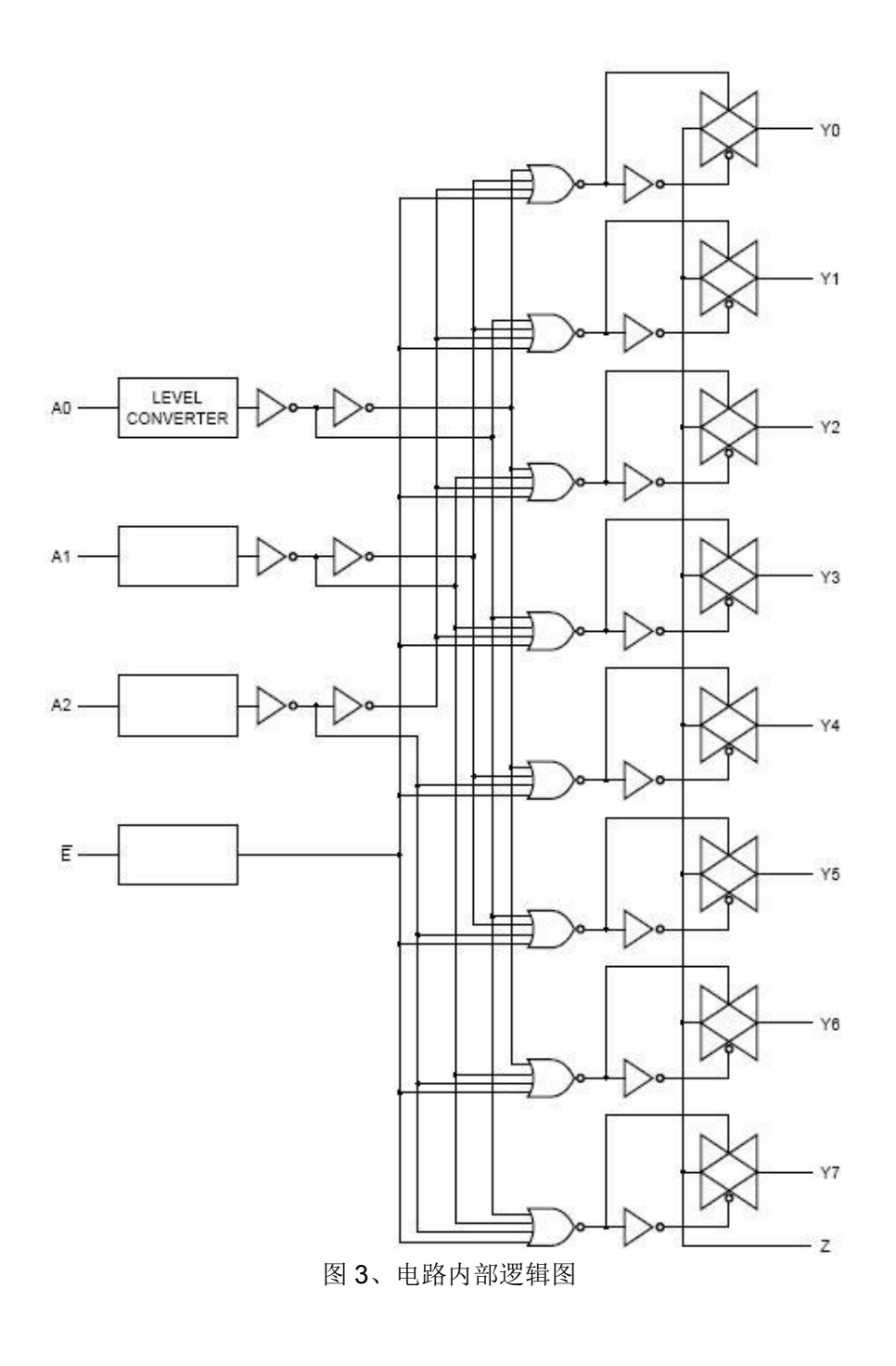

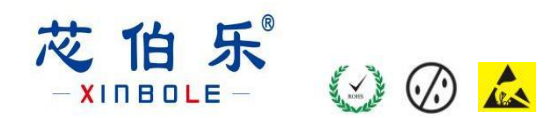

4、引脚排列图

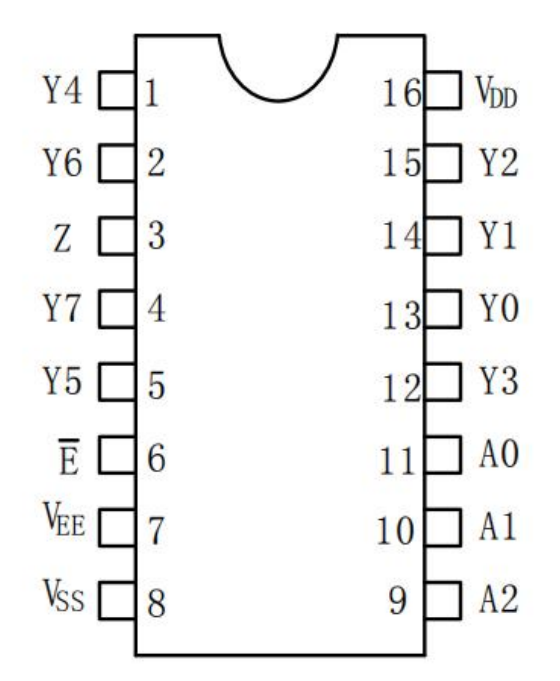

#### 5、引脚说明及结构原理图

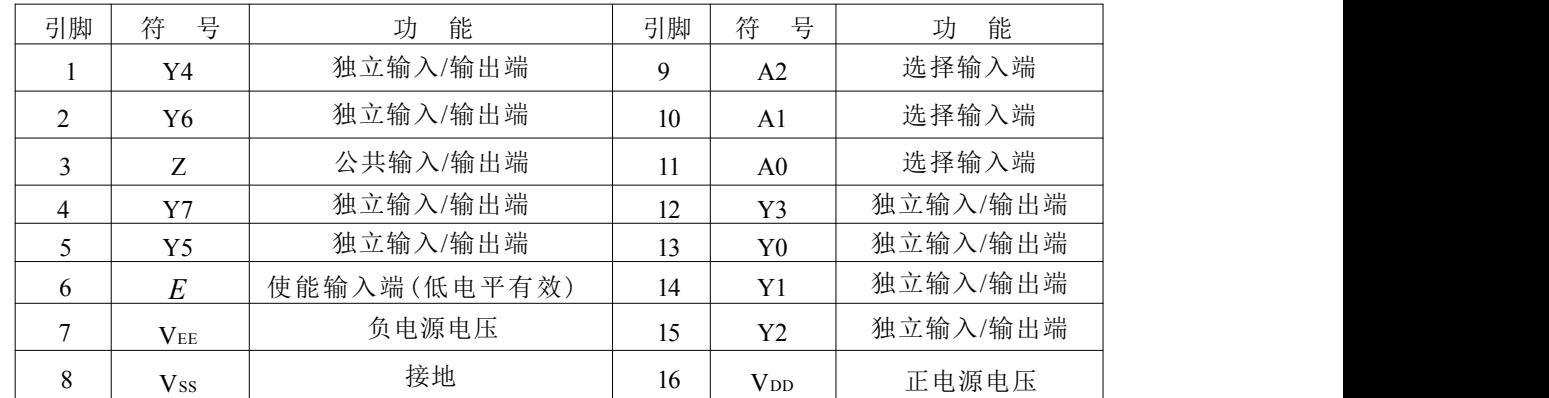

## 6、功能说明(真值表、逻辑关系等)

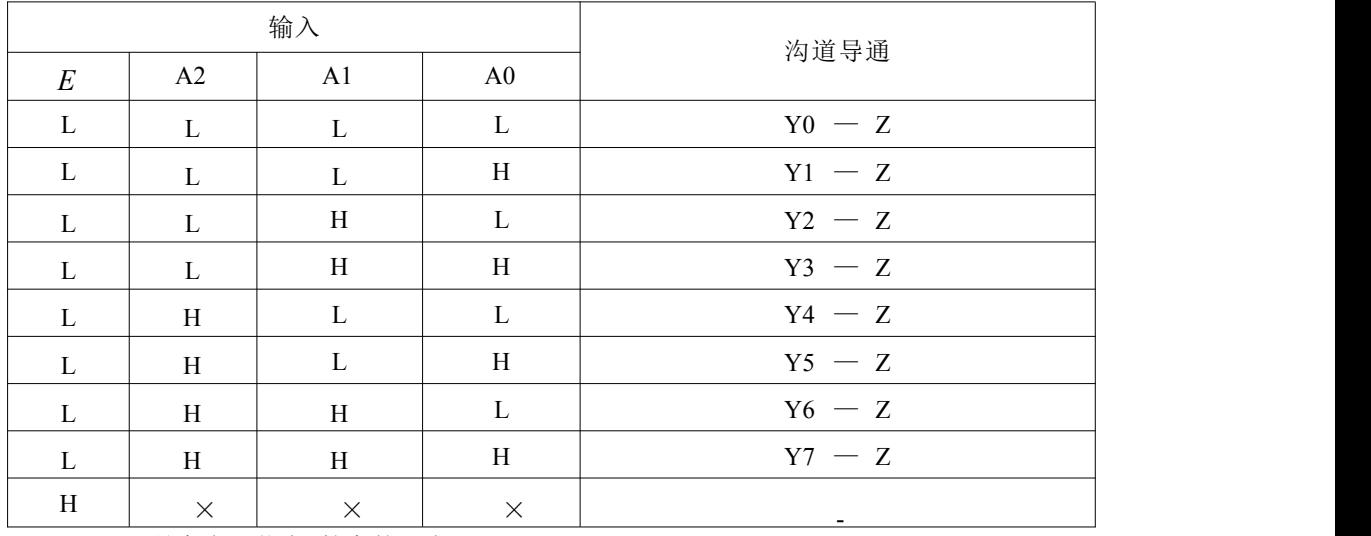

注: 1. H 是高电平状态(较高的正电压)

2 . L 是低电平状态(较低的正电压)

3. " ×"是任意状态

乐 1Ħ OA **NBOLE** 

## **7**、电特性

### **7.1**

除非另有规定, Tamb=25℃

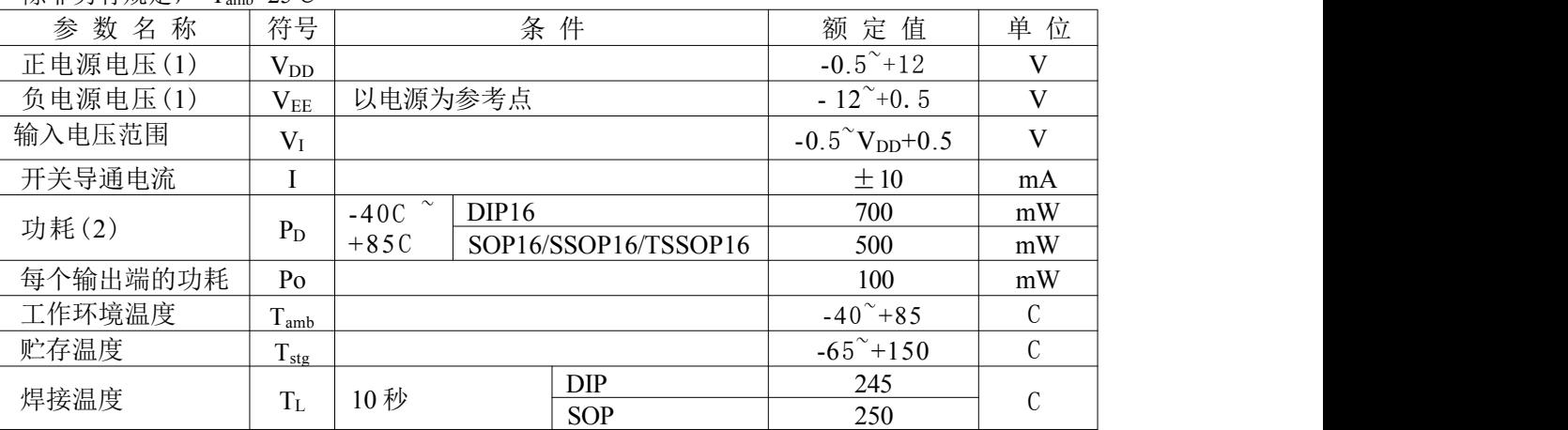

注: カランド アイストランド こうしょう しんこうかい しんこうかい こうしょう

1、为了避免电源电流从 Z端流出, 当开关电流从 Y端流入时, 该开关两端的压降应不超过 0.4V。 如果开 关电流从 Z 端流入时, Y 端将无电源电流输出,这样开关两端的压降将无限制,但 是 Y 端和 Z 端 的电压将不能高于 Vpp或小于 VEE。

2 、DIP16 封装:当 Tamb大于 70C时,温度每升高 1C,额定功耗减少 12 Mw; SOP16 封装: 当 Tamb 大于 70C时, 温度每升高 1C, 额定功耗减少 8mW; SSOP16/TSSOP16 封装:当 Tamb大于 60C时, 温度每升高 1C,额定功耗减少 5.5mW。

#### **7.2**

Tamb = 25C ; RL = 10 k $\Omega$  ; CL = 50 pF;  $E = V_{DD}(\overrightarrow{H} \mathcal{R})$ ; Vis = V<sub>DD</sub> = 5 V

| 参数          | 符号                  | -- \ <i>````` </i><br>条件 | 最小           | 典型  | 最大           | 单位 |
|-------------|---------------------|--------------------------|--------------|-----|--------------|----|
| 电源电压        | $V_{DD}$            |                          | 3.0          | 5.0 | 9.0          | V  |
|             |                     |                          |              |     |              |    |
| 电源电压        | $V_{EE}$            |                          | $-6.0$       |     | $\mathbf{0}$ | V  |
| 电源电压        | $V_{DD}$ - $V_{EE}$ |                          | 3.0          |     | 9.0          | V  |
| 输入电压        | $V_I$               |                          | $\mathbf{0}$ |     | $V_{DD}$     | V  |
| 输出无效时间      | t <sub>PHZ</sub>    | $E \rightarrow Z$ 或      |              | 85  | 170          | ns |
| (高电平→关断)    |                     | $E \rightarrow Yn$       |              |     |              |    |
| 输出无效时间      | t <sub>PLZ</sub>    | $\underline{E}$ →Z 或     |              |     | 230          | ns |
| (低电平一关断)    |                     | $E \rightarrow Yn$       |              | 115 |              |    |
| 输出使能时间      | tPZH, tPZL          |                          |              |     | 80           |    |
| (关断 →高/低电平) |                     |                          |              | 40  |              | ns |
| 数字输入端输入电容   | C <sub>i</sub>      |                          |              |     | 7.5          | pF |

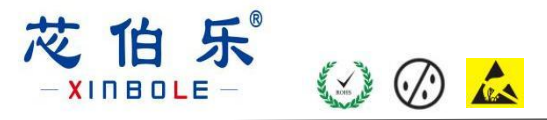

## **7.3**

#### 7.3.1、直流特性 1 (未有特殊说明, Vss=0V, Tamb = 25C)

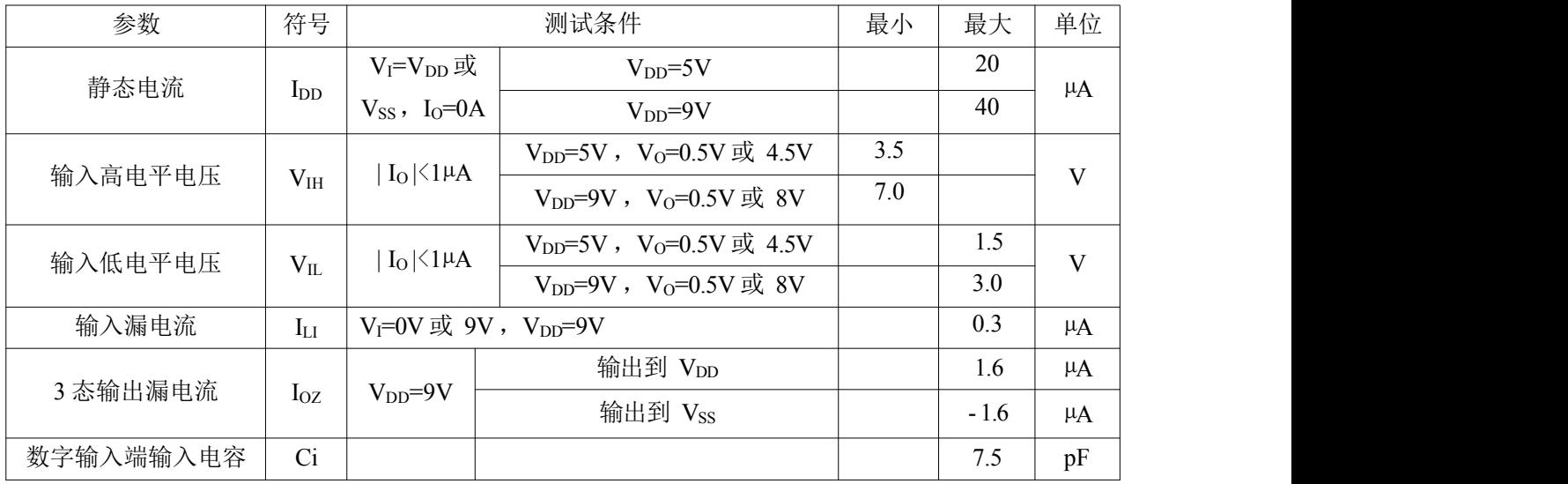

### 7.3.2、直流特性 2 (未有特殊说明, Vss=0V, Tamb = 25C, 测试线路图见图 4)

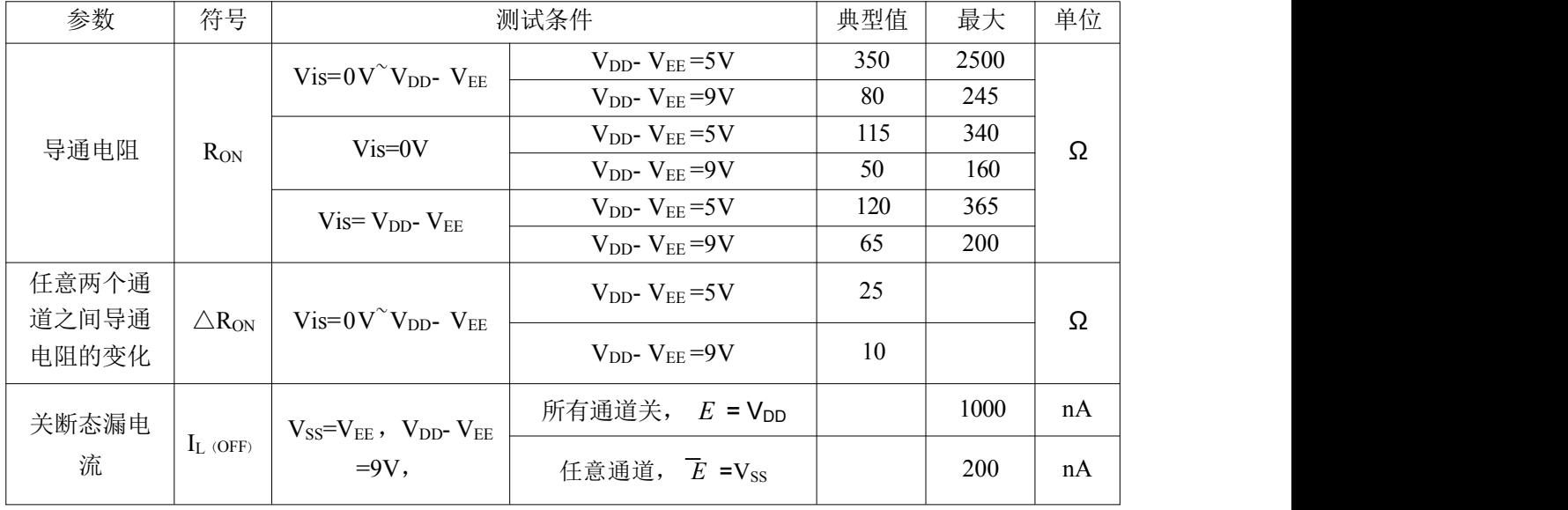

#### 7.3.3、直流参数 3 (未有特殊说明, Vss=0V, Tamb =-40C)

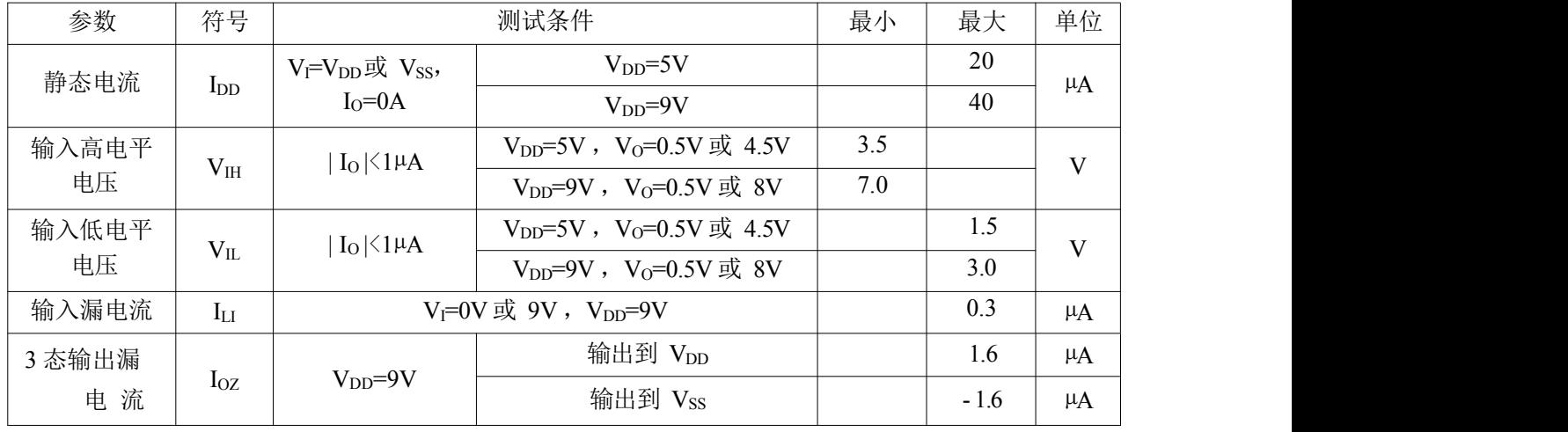

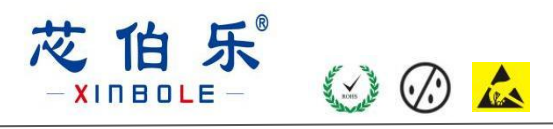

**XBLW CD4051**

八选一模拟开关

#### 7.3.4、直流参数 4 (未有特殊说明, Vss=0V, Tamb =85C)

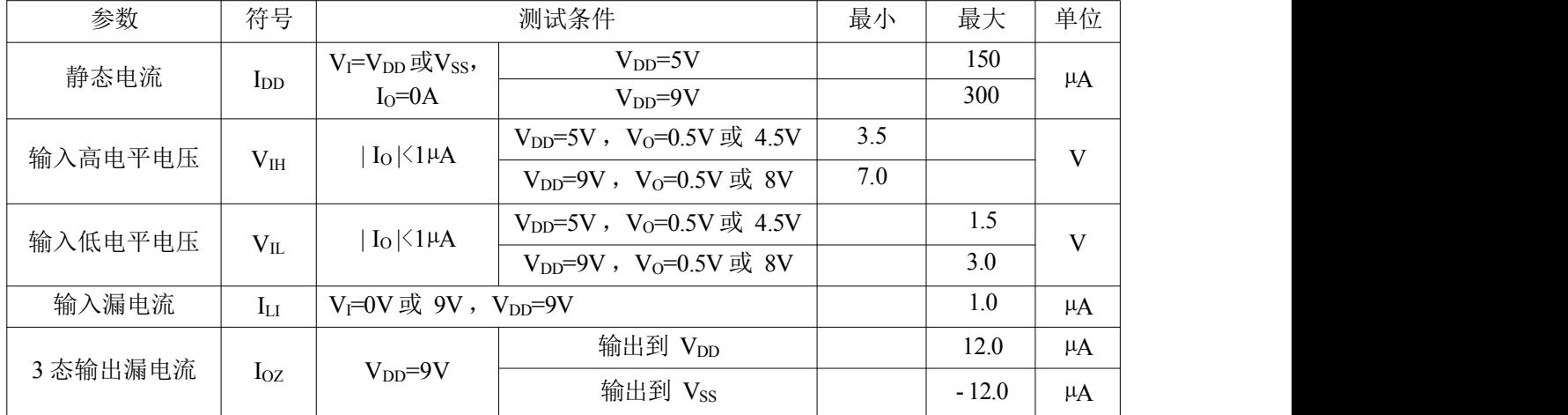

## 7.3.5、交流参数1(V<sub>EE</sub> = V<sub>SS</sub> = 0 V; R<sub>L</sub> = 10 kΩ; C<sub>L</sub> = 50 pF; Tamb = 25C; 输入传输时间> 20 ns)

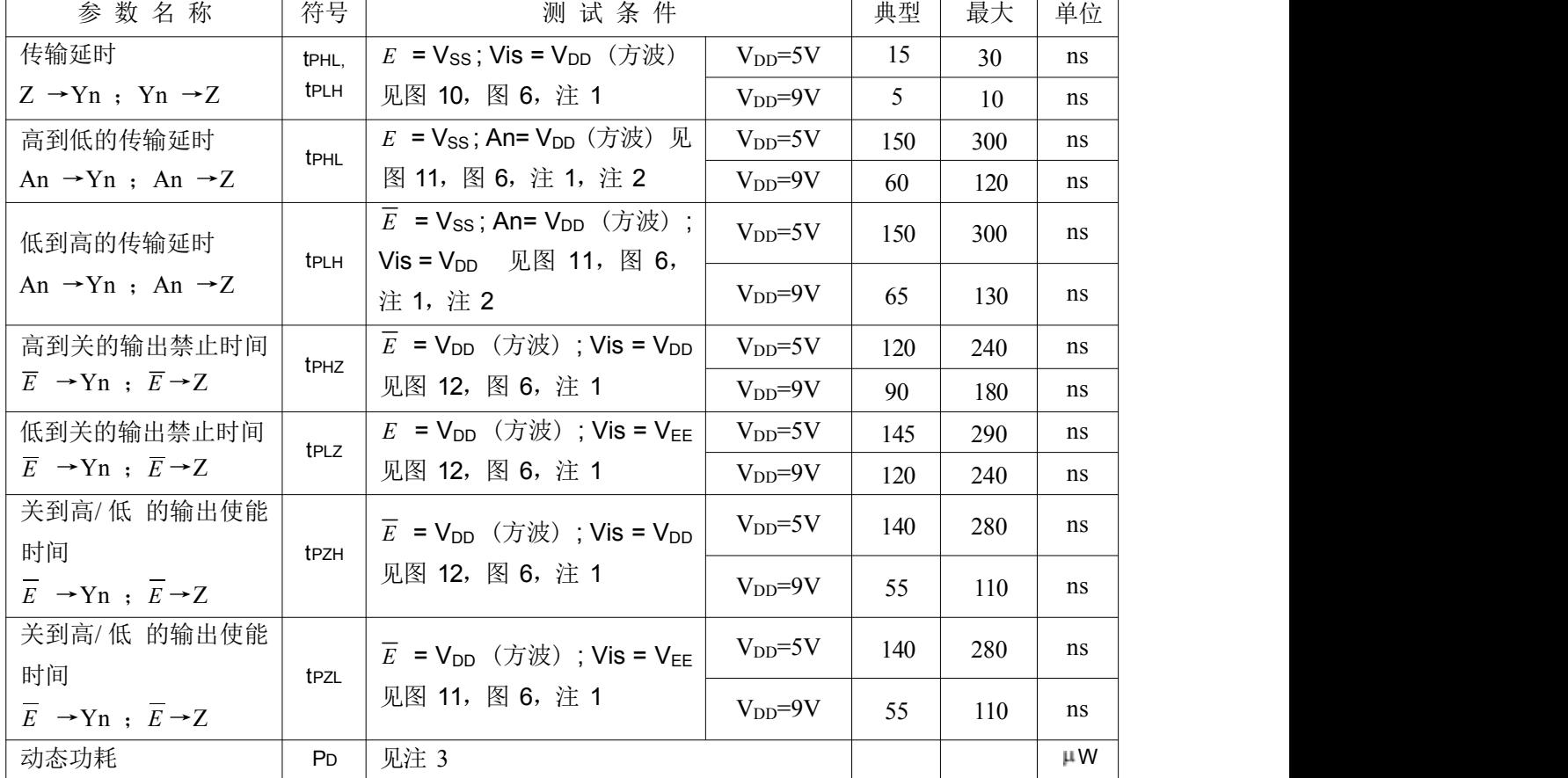

注: カランド アイスト こうしょう こうしょう こうしょう こうしょう こうしょう

1、 Vis是Yn或Z端的输入电压。 Vos是Yn或Z 端的输出电压2、 传输延时的温度系数是: 0.35%/C

3、 动态功耗的计算公式:

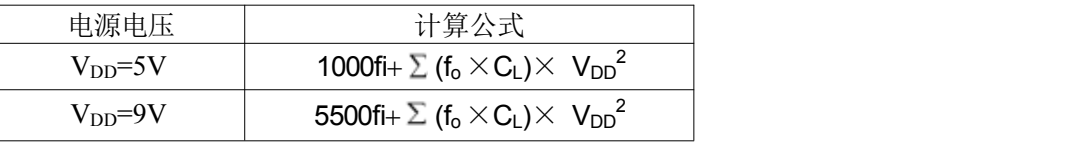

fi :输入频率(MHz)

 $f_0:$  输出频率 $(MHz)$ 

 $C_L$ : 输出负载电容(pF)

 $V_{DD}$  电源电压 $(V)$ 

 $\Sigma$  (f<sub>o</sub>  $\times$ CL) : 输出总和

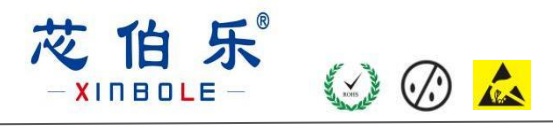

八选一模拟开关

### 7.3.6、交流参数2 (Vis = 0.5V<sub>DD(p-p)</sub> 方波)

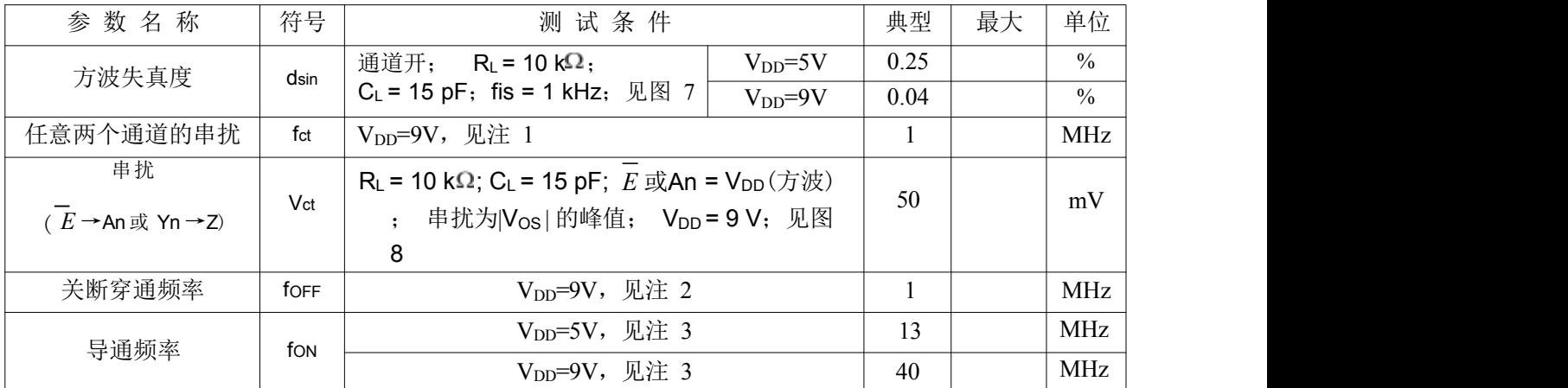

注:

- 1 、 R<sub>L</sub> = 1 k $\Omega$ ; 20logVos/Vis= -50dB,见图9
- $2$ 、 R<sub>L</sub> = 1 k $\Omega$ ; C<sub>L</sub>=5pF, 通道关断, 20logVos/Vis= -50dB, 见图7
- $3 \,$ , R<sub>L</sub> = 1 k $\Omega$ ; C<sub>L</sub>=5pF, 通道开, 20logVos/Vis= -3dB, 见图7

## **8.**测试线路

#### **8. 1** 、

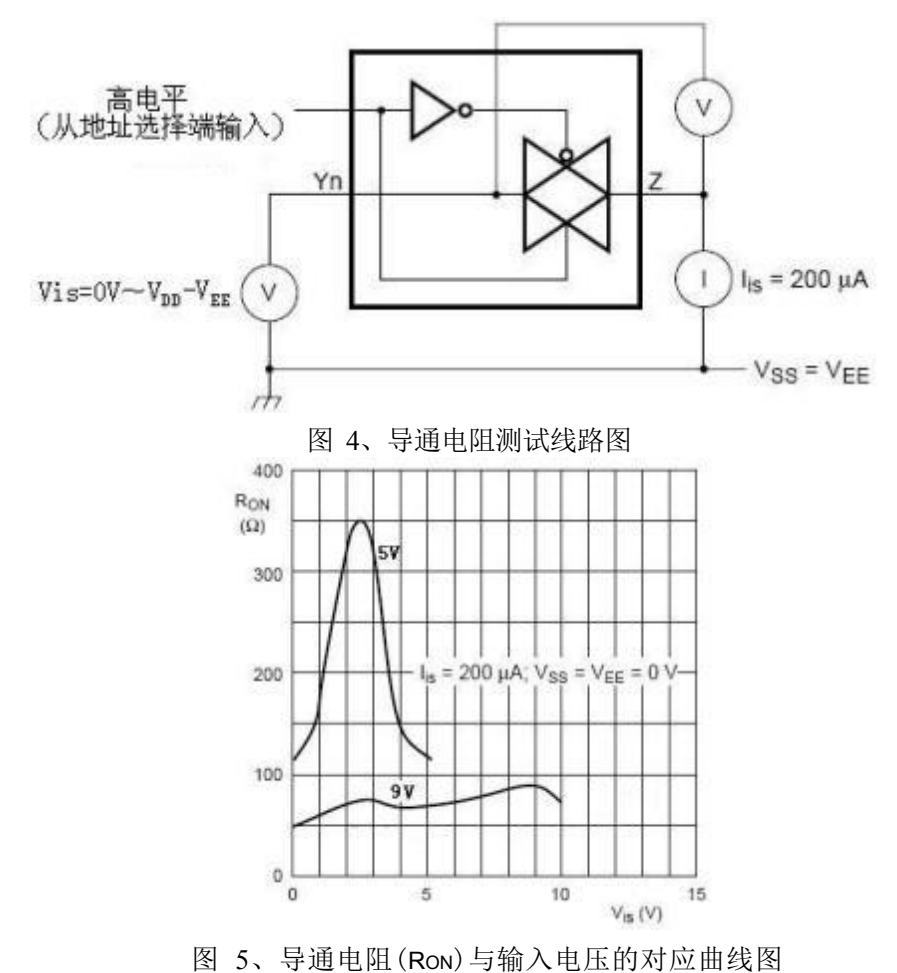

[www.xinboleic.com](http://www.xinboleic.com) 技术支持热线:4009682003

乐  $\circ$   $\circ$ **XINBOLE** 

**8. 2**

**8.2.1 1**

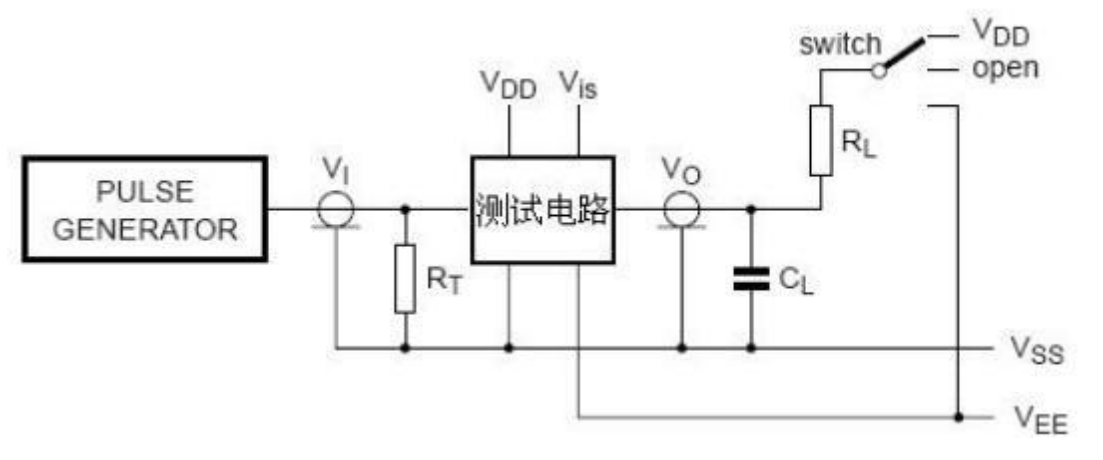

图 6、交流参数测试线路图

#### 注: カランド アイスト こうしょう こうしょう こうしょう こうしょう こうしょう

1、 元器件说明:

RT:阻抗匹配电阻,与信号源的输出阻抗Zo相匹配

CL:负载电容,包括测试点和探针电容

RL:负载电阻

2、测试数据

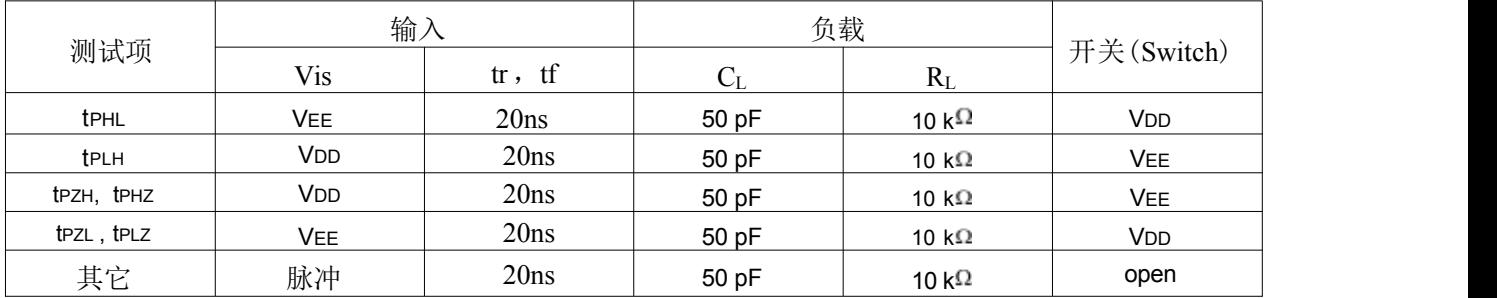

#### **8.2.2 2**

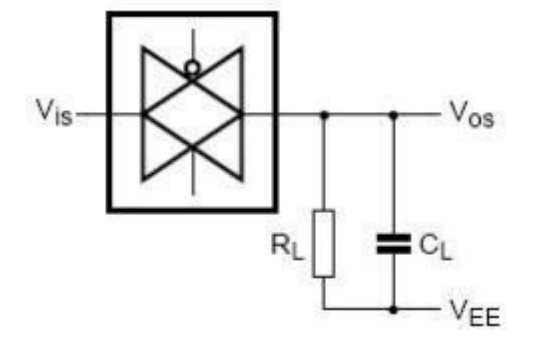

图7、方波失真度、关断频率和导通频率测试图

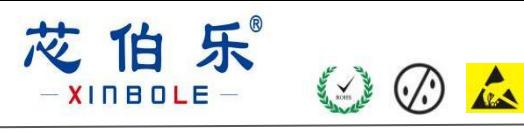

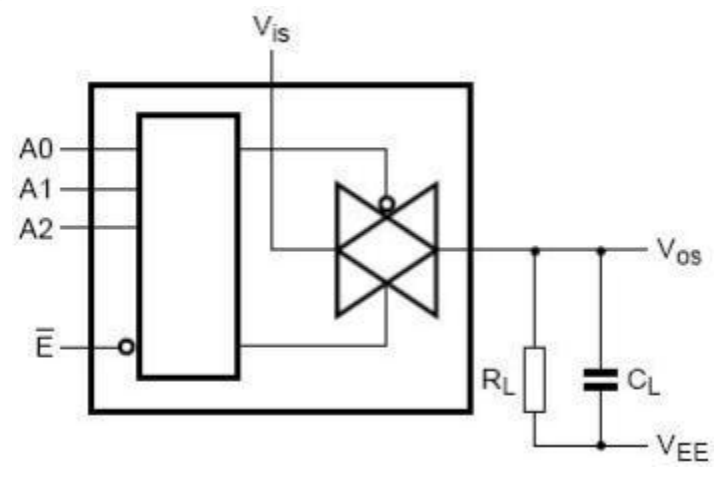

图 8、串扰、逻辑输入输出测试图

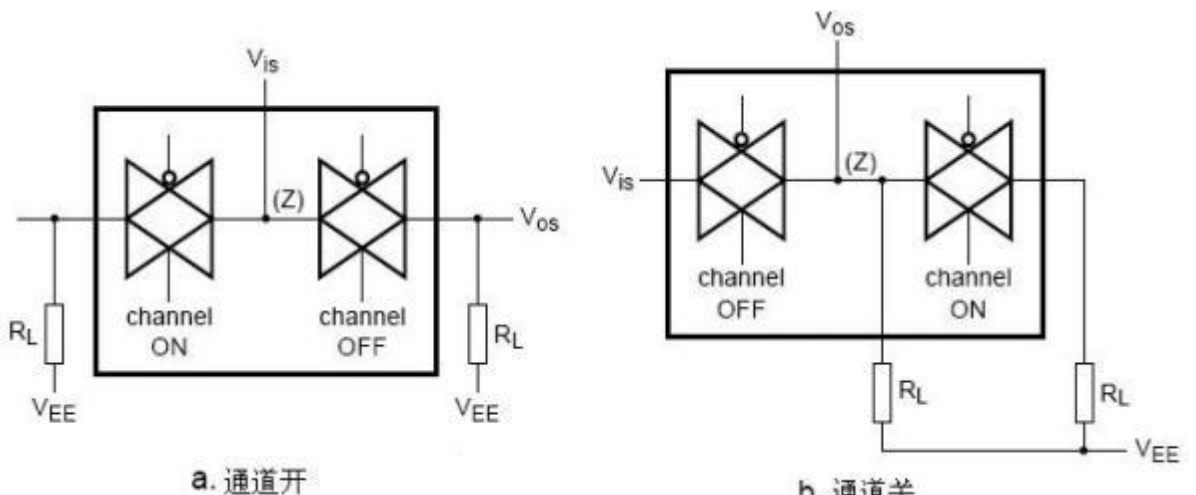

b. 通道关

图 9、通道间串扰测试图

#### **8.3**

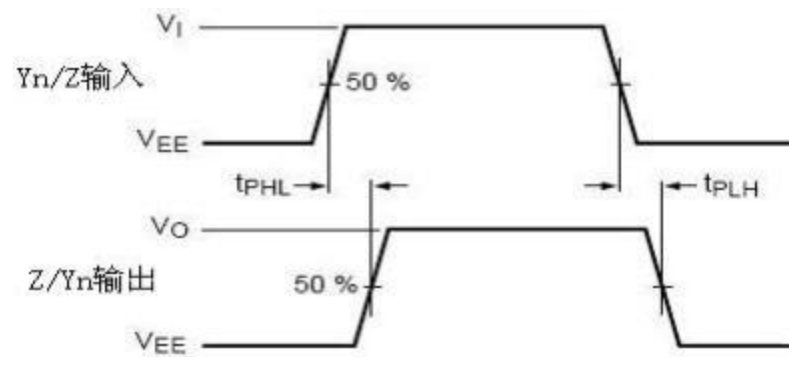

图 10、输入到输出传输延时(Z 到 Yn 或 Yn 到 Z) 和输出传输时间

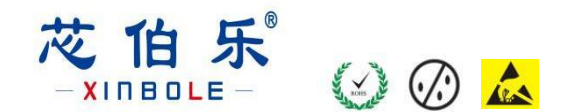

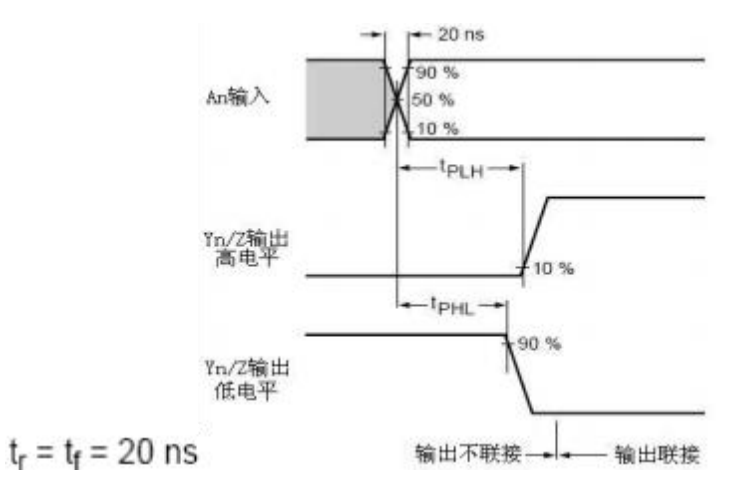

图 11、当其他 Y 通道导通时,输入到输出传输延时(Z 到 Yn 或 Yn 到Z)

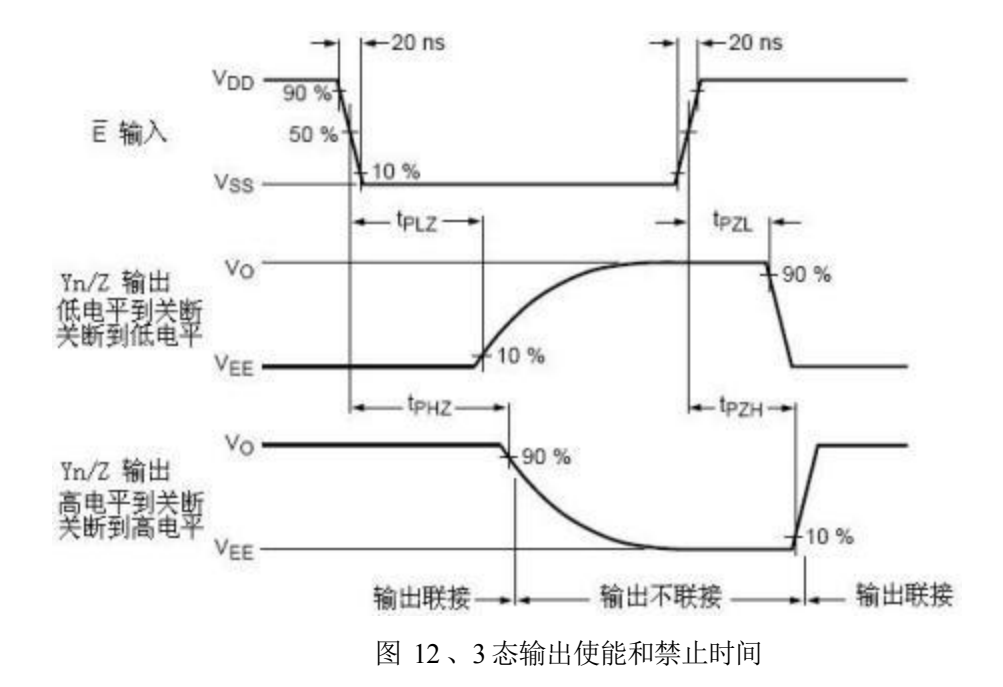

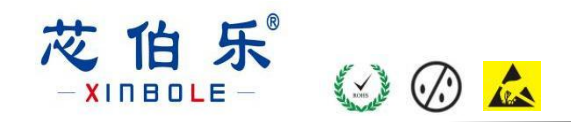

# 封装尺寸与外形图

**DIP16**

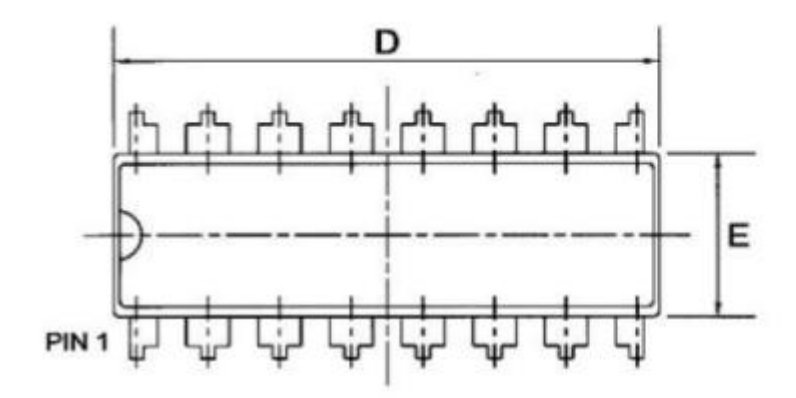

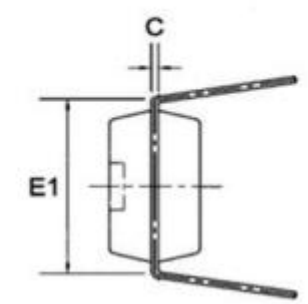

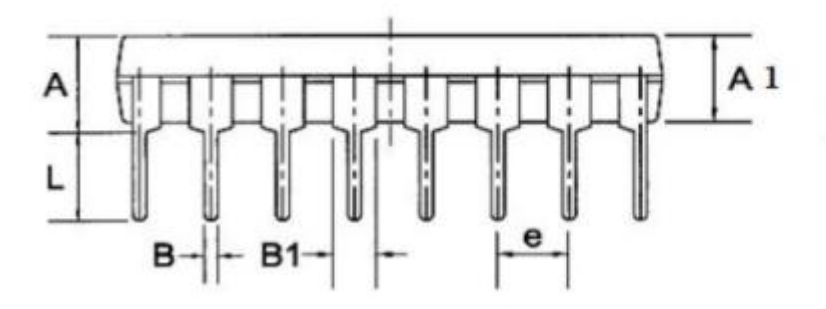

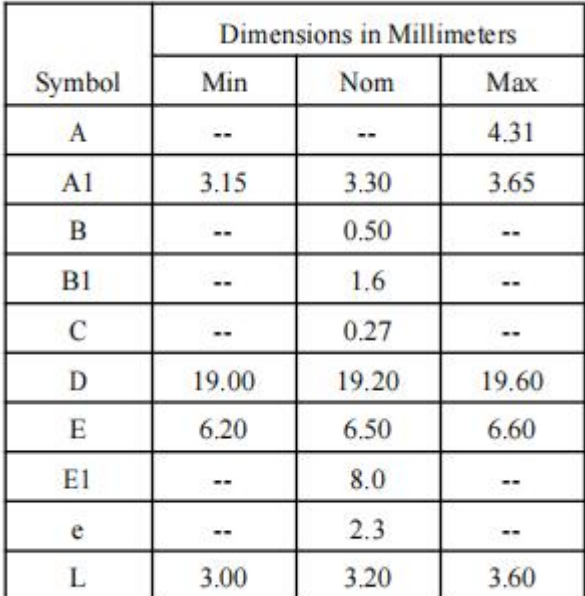

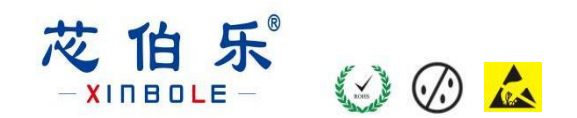

**SOP16**

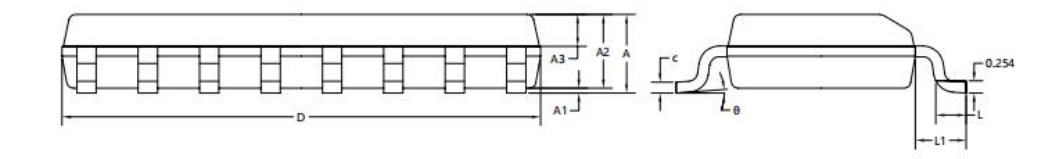

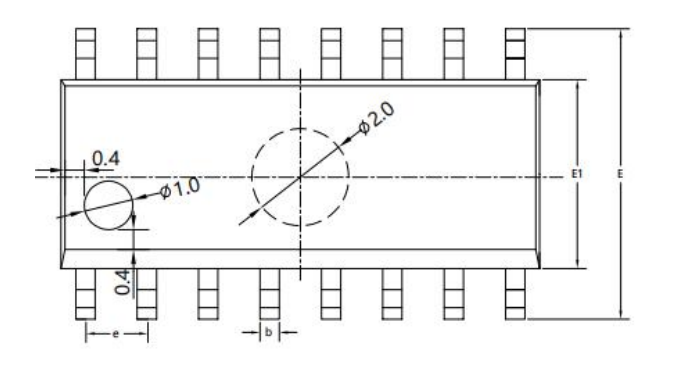

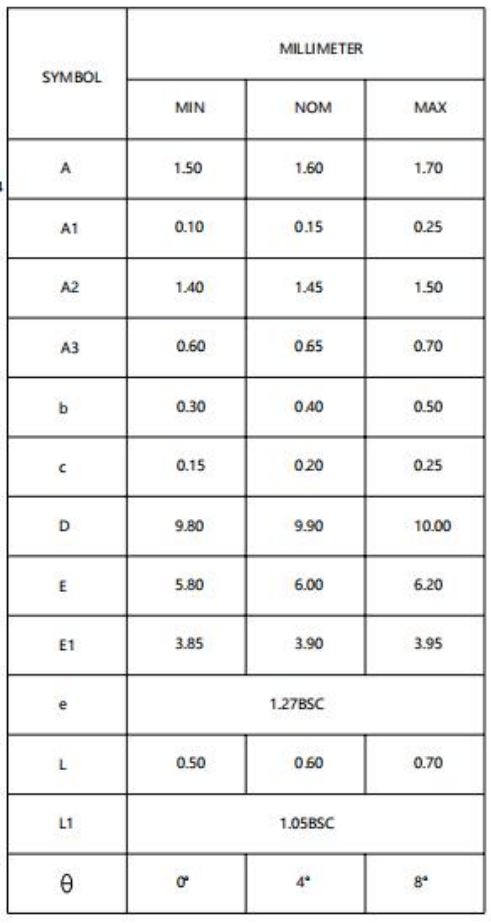

#### **TSSOP16**

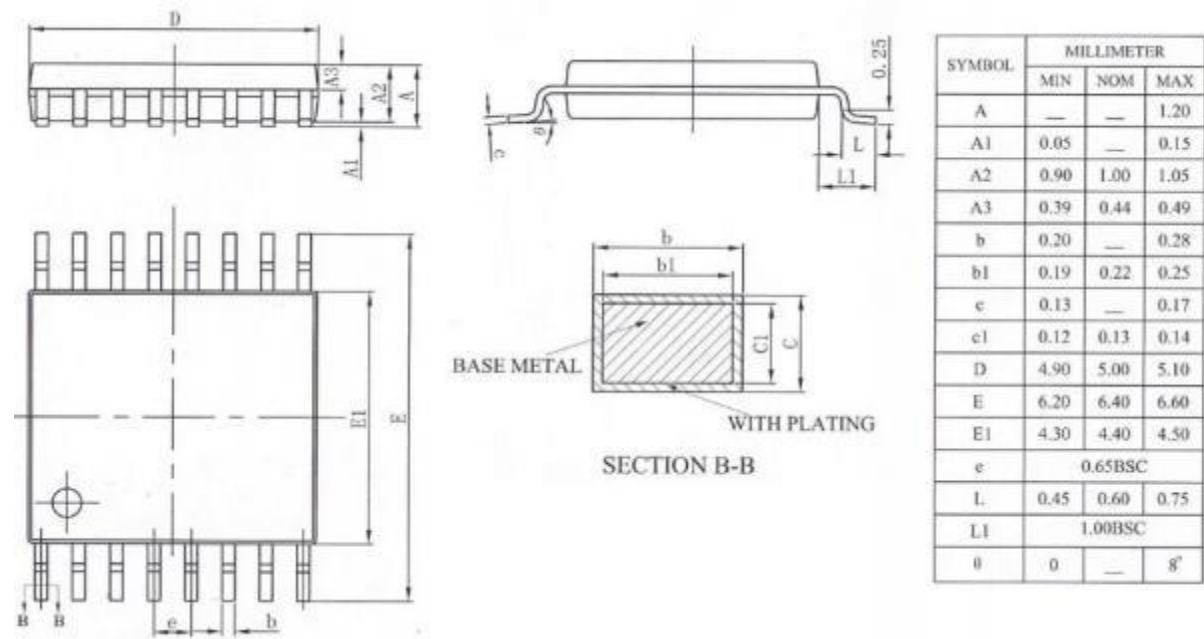

## 声 明 :

◆ 深圳芯伯乐电子有限公司保留产品说明书的更改权, 恕不另行通知! 客户在下单前, 需 确 认 获 取 的 资 料 是 否 为 最 新 版 本, 并 验 证 相 关 信 息 的 完 整 性 。

◆ 任何半导体产品在特定的条件下都有失效或发生故障的可能,买方有责任在使

用 深 圳 芯 伯乐 电 子 有 限 公 司产 品 进 行 系 统 设 计 和 整 机 制 造 时 遵 守 安 全 标 准 , 并 采 取 相 应 的安全措施,以避免潜在失败风险可能造成人身伤害或财产损失情况的发生!

◆ 产品性能提升永无止境,深圳芯伯乐电子有限公司将竭诚为客户提供性能更佳、质量更 优 的 集 成 电 路 产 品 。